### **Robot Recorder**

Jonathan Hechtbauer – Fraunhofer IPA

# "An animation is worth a thousand lines of Markdown."

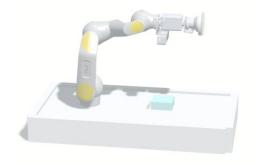

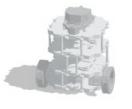

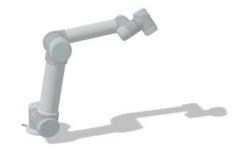

### **Robot Recorder – Why?**

GOAL: **Record** ROS application and visualize the **3D-animation** in a **web-browser**!

- → Eye-catcher for your application
- → Inspect failed CI test
- Visual benchmarking

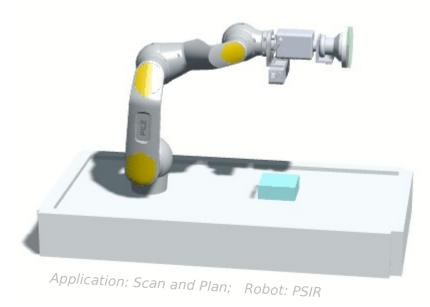

### **Robot Recorder - Record what?**

External motion
from /tf

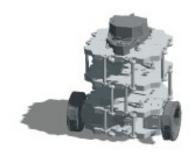

Robot: Turtlebot3

Internal motion
from /joint\_states

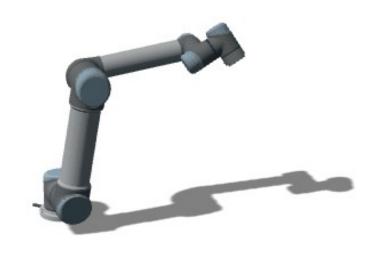

Robot: UR5

## Robot Recorder \*\*\*\*ROS - How? Easy!

- Record via ROS services
  - Can be automated
  - Simple RViz interface
- Data reduction through key-frames
- Exported as .json file

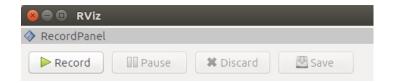

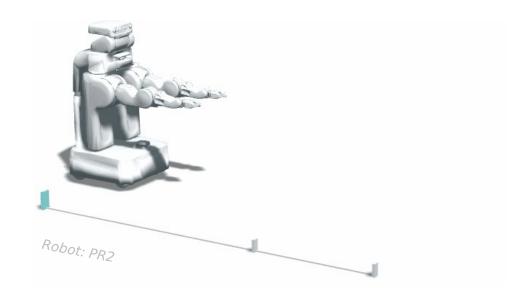

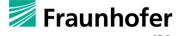

### Robot Recorder - Animation-Viewer

- Generate web 3D-animation
  - Wrapper for urdf-loader (by gkjohnson)
  - E.g. host on Github Pages
  - Cross-load meshes from other repos
- Convert to GIF with one click
  - E.g. for README

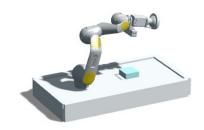

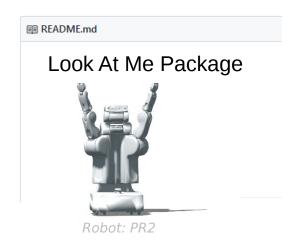

#### **Robot Recorder**

### Thank you for your time!

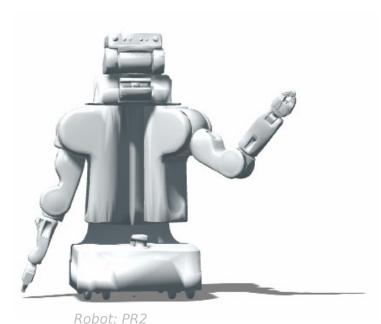

- Tool available on GitHub:
  - ipa-jfh/robot\_recorder
  - @ https://git.io/fA7yr
- Viewer uses other great tools:
  - gkjohnson/urdf-loaders
  - mrdoob/three.js
  - jnordberg/gif.js
  - dataarts/dat.gui